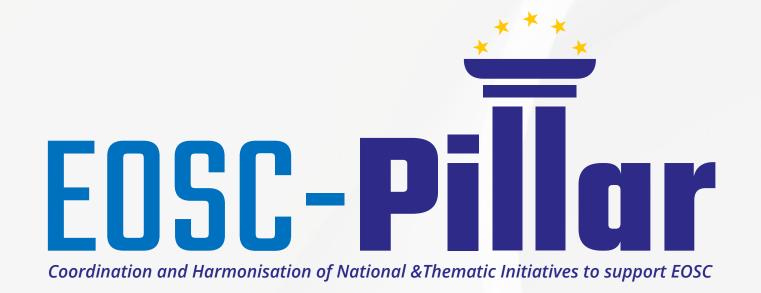

# EOSC-Pillar FAIR principles in data life for humanities

**Authors:** 

Joffres Adeline, Larrousse Nicolas, Ball Alice, Barborini Yannick & Kuntziger Bénédicte.

#### **Problems**

SSH are very fragmented and diverse. Researchers have no unified access to European services, and sometimes not even to national services. Today, scientists are strongly encouraged to deposit their publications in an open archive and to make their data accessible through verified repositories. This Proof of concept will improve interoperability between the two platforms: HAL and Nakala.

### **EOSC-Pillar and other services used**

- HAL open Archive
- Nakala data repository
- Mercure server

## What we want to achieve

- 🛨 Linking scientific publications with (raw) data stored in a structured and **"FAIR" way** in a secure repository
- \* Make a model for linking with other data repositories used in SSH communities
- Promote and make accessible Open Science and FAIR data processes and services

# How does it work?

- ★ How to build the relationship between the publications deposited in HAL and the data deposited in Nakala?
  - Create the link between the publication and the dataset via their identifiers in HAL and Nakala
  - Using a standard vocabulary (Datacite) to type the relationship
  - Using API in HAL and NAKALA and add relationship manually
- ★ How to synchronise and share at will?
  - Using the Mercure protocol and installing a Mercure server.

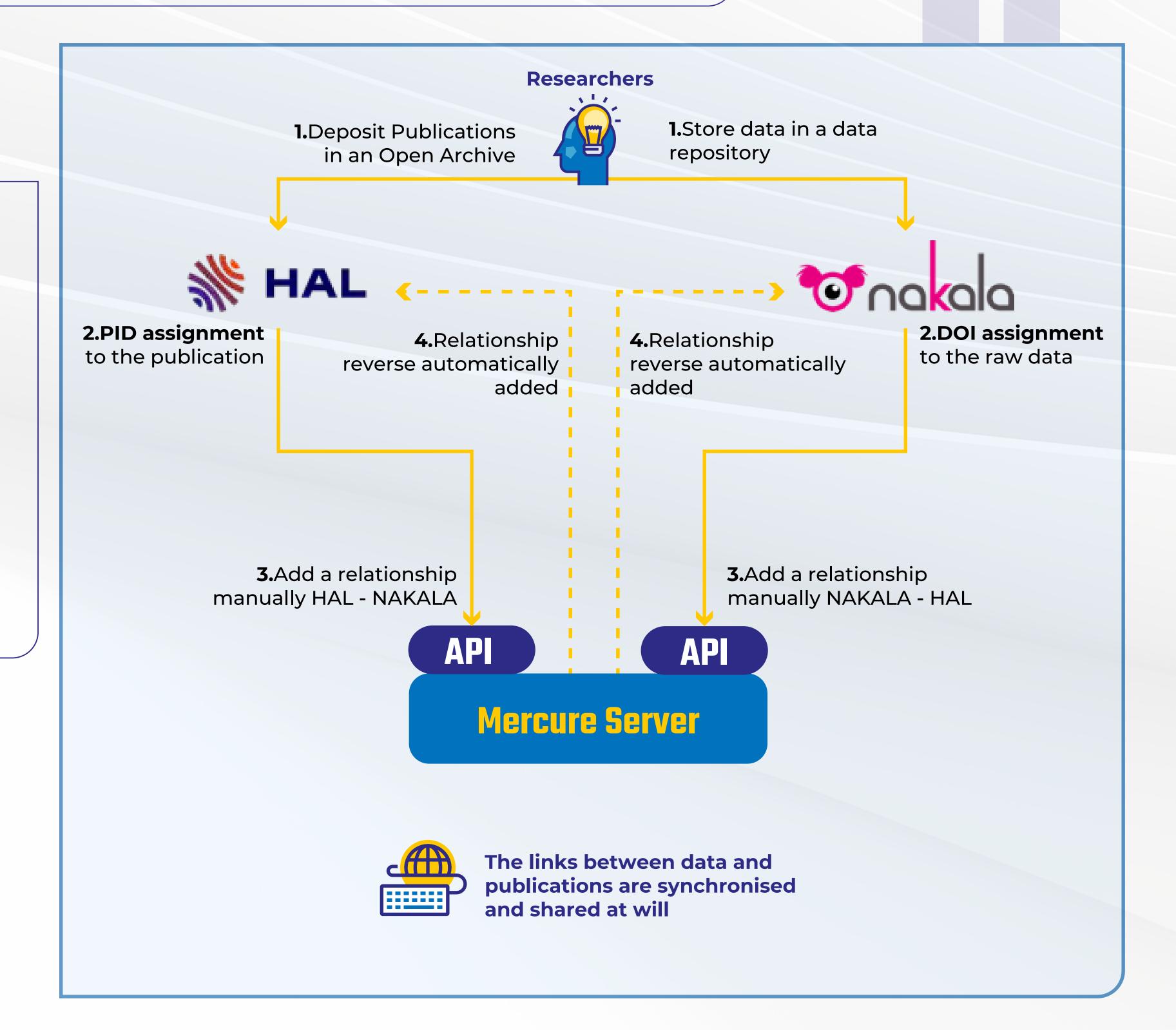

#### Results

Researchers can easily link their HAL publication page to their field data stored in Nakala and vice versa.

This promotes the citation of data and its visualisation.

## What is Mercure Protocol?

Mercure is an open solution for real-time communications designed to be fast, reliable and battery-efficient.

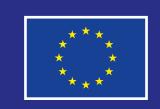

EOSC-Pillar has received funding from the European Union's Horizon 2020 research and innovation programme under grant agreement No. 857650.

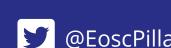

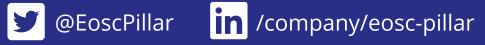

**zenodo**.org/communities/eosc-pillar

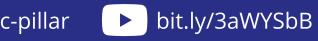

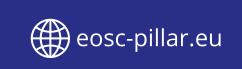

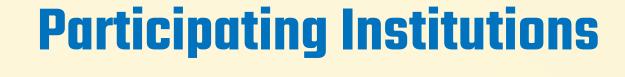

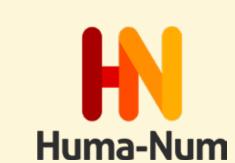

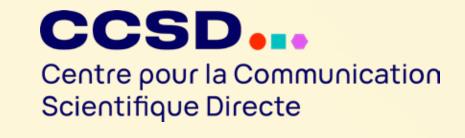

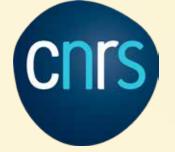